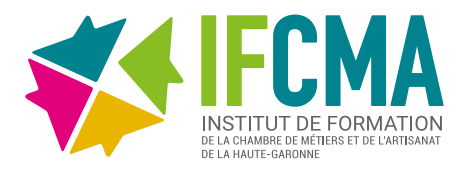

# MAÎTRISER WORD, DES FONDAMENTAUX AU PERFECTIONNEMENT

**REF :** FOR-00911 **DURÉE :** 18 heures **DATES :** Consulter notre calendrier **TARIF :** 540€ TTC

- Découvrez le traitement de texte Word et maîtrisez toutes les fonctionnalités.
- Des bases aux commandes avancées. cette formation vous permettra de progresser dans toutes les thématiques du logiciel (saisie de texte, mise en forme et mise en page, insertion de tableaux, images et objets graphiques, fonctionnalités avancées de Word, comme les modèles, les mailings et la gestion des documents longs…).

### **PUBLIC**

> Chef d'entreprise, salarié, conjoint collaborateur et porteur de projet.

## **MODALITÉS PÉDAGOGIQUES**

> Formation accessible entiérement à distance sur une plateforme de formation dédiée à la bureautique.

> Des points de situation sont réalisés régulièrement par notre conseillère formation. > Un tutorat en présentiel vous est également proposé en format individuel d'une demi-journée.

> Aucune connaissance sur Word n'est nécessaire.

## **ÉVALUATION**

> Test de positionnement, attestation de suivi de formation et d'évaluation des acquis à l'issue de la formation.

## **ACCESSIBILITÉ**

> Conditions d'accès au public en situation de handicap, contactez le référent handicap au 05 61 10 47 40.

## **DÉLAI D'ACCÉS**

> Entrée et sortie permanente, pas de délai d'attente.

## **OBJECTIFS PROGRAMME**

### > Connaissances indispensables

Découvrir Word, compléter un texte simple Appliquer une présentation minimale au texte Présenter les paragraphes, réorganiser le texte Mettre en page, paginer et imprimer Gérer les tabulations, les listes Maîtriser les fonctionnalités incontournables

### > Connaissances intermédiaires

Éviter les saisies fastidieuses Savoir présenter un tableau dans un texte Agrémenter ses textes d'objets graphiques Imprimer une enveloppe ou réaliser un mailing

#### > Connaissances avancées

Maîtriser les thèmes, les styles et les modèles Se lancer sur des longs documents Finaliser vos longs documents Travailler à plusieurs

Ce module vous propose la consultation d'un support de cours numérique et d'un accompagnement individualisé en présentiel. **PRÉ-REQUIS**

#### **DURÉE ESTIMEE :** 18 heures

#### **DATES ET HORAIRES :** Entrée et sortie permanente

**TARIF** : 540€ - Ce tarif inclut : l'accès à la plateforme ENI pendant 30 jours, un tutorat de 2h avec un formateur (prise en charge possible par le conseil de la formation, opco ou Pôle Emploi)

**INFORMATIONS ET INSCRIPTION : Contact 05 61 10 47 40** [formation@cm-toulouse.fr](mailto:formation%40cm-toulouse.fr?subject=)

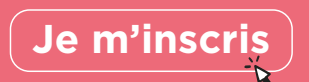

CMA 31 18 bis bd Lascrosses 31000 TOULOUSE

IFCMA 55 bd de l'Embouchure 31200 TOULOUSE

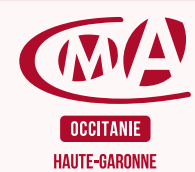